# **Change History (by User) Report**

The Change History by User Report lists all security changes performed by specified users. Use this report to audit your SQL Server security settings and identify any misconduct.

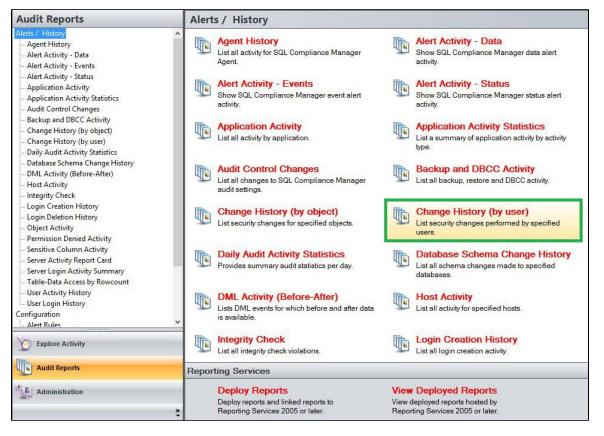

A filter can include a list of wildcards, separated by commas, where a wildcard is a string, which may contain asterisks. The following parameters are specific to the selected report and enable you to filter the data to include in the report.

## **Available actions**

#### Server Instance

Allows you to select a registered instance on which you want to report. Select ALL to report on all instances.

#### Databases

Allows you to select or type the name of one or more databases on which you want to report.

#### Login

Allows you to select the login from the drop down list of available logins. Select ALL to report on all logins.

## Start Date

Allows you to select the start date for the range from which you want to report.

#### End Date

Allows you to select the end date for the range from which you want to report.

#### Start Time - Hour

Allows you to select the exact starting hour of the day for the range from which you want to report.

#### Start Time - Min

Allows you to select the exact starting minute of the day for the range from which you want to report.

#### Start Time - AM/PM

Select between AM or PM from the drop down list to configure the Start Time for Each Day range from which you want to report.

#### End Time - Hour

Allows you to select the exact ending hour of the day for the range from which you want to report.

#### End Time - Min

Allows you to select the exact ending minute of the day for the range from which you want to report.

#### End Time - AM/PM

Select between AM or PM from the drop down list to configure the End Time for Each Day range from which you want to report.

#### Schema

Allows you to type the name of the schema on which you want to report.

### **Target Object**

Allows you to type the name of one or more target objects on which you want to report.

#### Application

Allows you to type the name of one or more applications on which you want to report.

#### Host

Allows you to type the name of one or more hosts on which you want to report.

#### Event

Allows you to type the name of one or more events on which you want to report.

#### **Run Report**

Click this button to Run the report.

## **Default columns**

## Database

The Database column displays the name of the database where the event was captured.

#### Event

The Event column displays a description of the event captured.

#### Schema

The Schema column displays the name of the event's schema.

## **Target Object**

The Target Object column displays the name of the target object for the event captured.

## Details

The Details column provides details of the captured event.

#### Login

The Login column displays the login name of the user who performed the event.

## Host

The Host column displays the name of the host.

## Application

The Application column displays the name of the application used to capture the event.

## Time

The Time column displays the date and time when the event was captured.

| Change History                                                               | (by user)                                                                                         |         |                |                                                                |                                |            |             |      |
|------------------------------------------------------------------------------|---------------------------------------------------------------------------------------------------|---------|----------------|----------------------------------------------------------------|--------------------------------|------------|-------------|------|
| Server Instance:                                                             | <all></all>                                                                                       |         |                |                                                                |                                | ~          |             |      |
| Database:                                                                    | *                                                                                                 | *       |                |                                                                |                                |            |             |      |
| Login:                                                                       | <all></all>                                                                                       |         |                | ~                                                              |                                |            |             |      |
| Start Date:                                                                  | 10/ 8/2019                                                                                        |         | End Date:      | 10/15/20                                                       | 19 🗐                           | <b>*</b> . |             |      |
| Start Time for Each Day                                                      |                                                                                                   |         | End Time for I | Each Day                                                       |                                |            |             |      |
| Start Time - Hour:                                                           | 12                                                                                                | ~       | End Time - Ho  | our: 11                                                        |                                | ~          |             |      |
| Start Time - Min:                                                            | 00                                                                                                | ~       | End Time - Mi  | in: 59                                                         |                                | ~          |             |      |
| Start Time - AM/PM:                                                          | AM                                                                                                | ~       | End Time - AM  | M/PM: PM                                                       |                                | ~          |             |      |
| Schema:                                                                      | *                                                                                                 |         | Target Object: | *                                                              |                                |            |             |      |
| Application:                                                                 | *                                                                                                 |         | Host:          | *                                                              |                                |            |             |      |
| Event:                                                                       | *                                                                                                 |         |                |                                                                |                                | -          |             |      |
|                                                                              |                                                                                                   | 1       |                | Run Re                                                         | port                           |            |             |      |
| 4 4 1 of 1 )                                                                 | )   + 🛞 🚯                                                                                         |         | • 100%         |                                                                | 2                              |            |             |      |
|                                                                              |                                                                                                   |         |                |                                                                |                                |            |             |      |
| SQL C                                                                        | Complia                                                                                           | nce Mai | nager          |                                                                |                                |            |             |      |
|                                                                              |                                                                                                   |         | From 10        | History (by u<br>0/8/2019 to 10/15/2019<br>2:00 AM to 11:59 PM | Э                              |            |             |      |
| Server Instance:<br>Database:<br>Login:<br>Schema:<br>Application:<br>Event: | <all><br/>All Databases<br/><all><br/>All Schemas<br/>All Applications<br/>All Events</all></all> |         |                | Target Object:<br>Host:                                        | All Target Object<br>All Hosts | ts         |             |      |
|                                                                              | vent                                                                                              | Schema  | Target Object  | Dotails                                                        | Login                          | Host       | Application | Time |

IDERA | Products | Purchase | Support | Community | Resources | About Us | Legal